## Информация о численности обучающихся

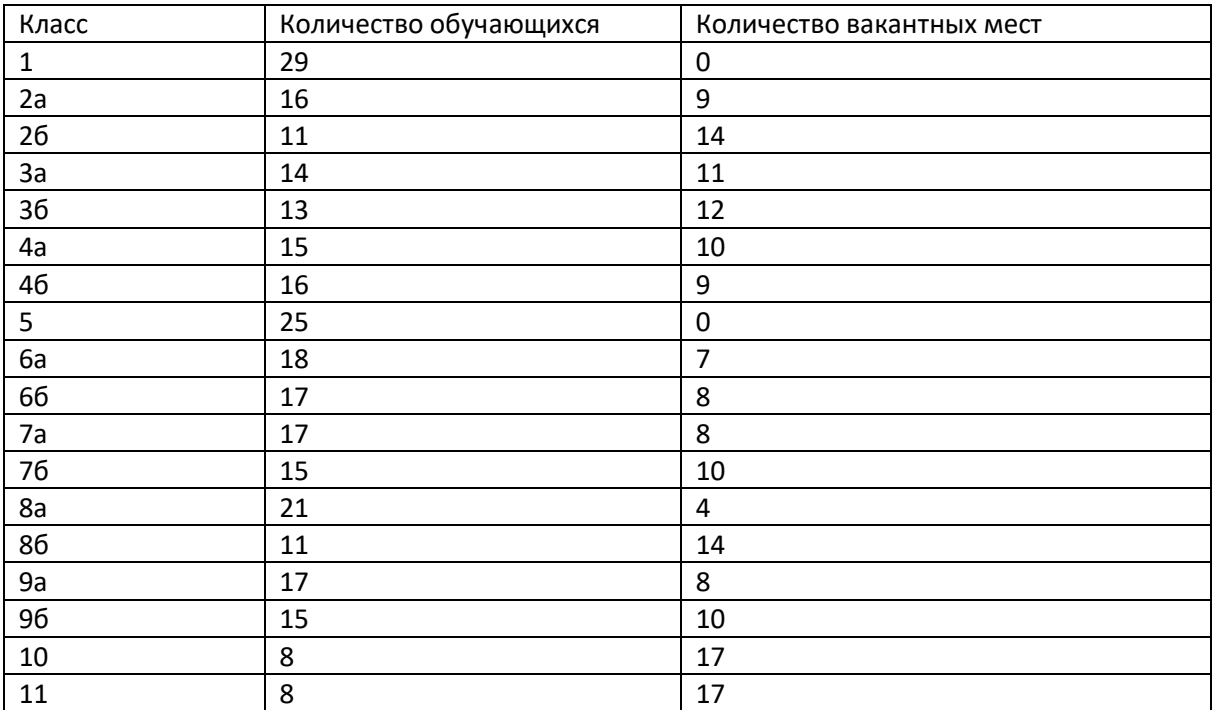